# **Drgania nietłumione o wielu stopniach swobody**

#### **dr inż. Sebastian Pakuła**

Akademia Górniczo-Hutnicza im. Stanisława Staszica w Krakowie Wydział Inżynierii Mechanicznej i Robotyki Katedra Mechaniki i Wibroakustyki

**e-mail: spakula@agh.edu.pl**

# **Wzory:**

Podstawowe wzory dotyczące układów o jednym stopniu swobody.

$$
\omega_0 = \sqrt{\frac{k}{m}} \qquad \qquad \left[\frac{rad}{s}\right] \qquad - \text{częstość drgań własnych} \tag{1}
$$

$$
T_0 = \frac{2\pi}{\omega_0} \qquad \qquad [s] \quad - \text{okres dragan wlasnych} \tag{2}
$$

$$
f_0 = \frac{1}{T} = \frac{\omega_0}{2\pi}
$$
  $[Hz]$  - częstotliwość drgań własnych (3)

(4)

*k* – współczynnik sprężystości układu

 $m$ – masa układu

## **Drgania własne układu trzech mas**

Rozpatrywany jest układ trzech mas połączonych za pomocą różnych sprężyn tak jak przedstawiono na rysunku [1.](#page-1-0)

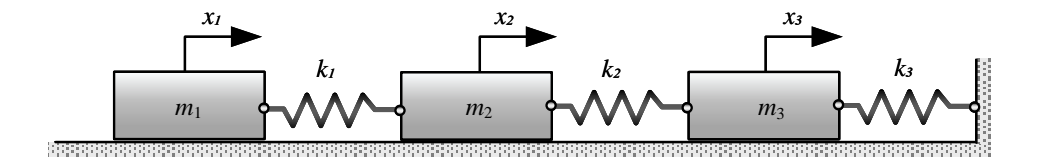

<span id="page-1-0"></span>Rysunek 1: Model fizyczny układu trzech mas połącazonych sprężynami

<span id="page-1-1"></span>Do rozwiązania przyjmijmy następujące warunki początkowe.

$$
x_1(0) = x_0 \t\t\dot{x}_1(0) = 0\n x_2(0) = 0 \t\t\dot{x}_2(0) = 0\n x_3(0) = 0 \t\t\dot{x}_3(0) = 0
$$
\n(5)

Podstawą wyznaczenia równań ruchu są różniczkowe równania ruchu. Wyznaczymy je posługując się równaniami Lagrange'a II rodzaju. W tym celu wyznaczmy energie kinetyczną oraz potencjalną układu.

**Energia kinetyczna:**

$$
E = \frac{1}{2} \left( m_1 \dot{x}_1^2 + m_1 \dot{x}_2^2 + m_1 \dot{x}_3^2 \right) \tag{6}
$$

**Energia potencjalna:**

$$
U = \frac{1}{2} \left( k_1 \left( x_1 - x_2 \right)^2 + k_2 \left( x_2 - x_3 \right)^2 + k_3 x_3^2 \right) \tag{7}
$$

#### **Równania Lagrange'a II rodzaju:**

<span id="page-2-0"></span>
$$
\begin{cases}\n m_1 \ddot{x}_1 + k_1 (x_1 - x_2) = 0 \\
 m_2 \ddot{x}_2 + k_1 (x_2 - x_1) + k_2 (x_2 - x_3) = 0 \\
 m_3 \ddot{x}_3 + k_2 (x_3 - x_2) + k_3 x_3 = 0\n\end{cases}
$$
\n(8)

Równania  $(8)$  wygodnie jest przedstawić w postaci macierzowej  $M\ddot{x} + Kx = 0$ :

<span id="page-2-1"></span>
$$
\begin{bmatrix} m_1 & 0 & 0 \ 0 & m_2 & 0 \ 0 & 0 & m_3 \end{bmatrix} \begin{bmatrix} \ddot{x}_1 \\ \ddot{x}_2 \\ \ddot{x}_3 \end{bmatrix} + \begin{bmatrix} k_1 & -k_1 & 0 \ -k_1 & k_1 + k_2 & -k_2 \ 0 & -k_2 & k_2 + k_3 \end{bmatrix} \begin{bmatrix} x_1 \\ x_2 \\ x_3 \end{bmatrix} = \begin{bmatrix} 0 \\ 0 \\ 0 \end{bmatrix}
$$
(9)

Rozwiązania przewidujemy w postaci:

$$
x_1 = A_1 \sin(\omega t) + B_1 \cos(\omega t) \qquad x_2 = A_2 \sin(\omega t) + B_2 \cos(\omega t) \qquad x_3 = A_3 \sin(\omega t) + B_3 \cos(\omega t)
$$
  
\n
$$
\dot{x}_1 = A_1 \omega \cos(\omega t) - B_1 \omega \sin(\omega t) \qquad \dot{x}_2 = A_2 \omega \cos(\omega t) - B_2 \omega \sin(\omega t) \qquad \dot{x}_3 = A_3 \omega \cos(\omega t) - B_3 \omega \sin(\omega t)
$$
  
\n
$$
\ddot{x}_1 = -\omega^2 x_1 \qquad \qquad \ddot{x}_2 = -\omega^2 x_2 \qquad \qquad \ddot{x}_3 = -\omega^2 x_3
$$

Po podstawieniu do równania macierzowego [\(9\)](#page-2-1) otrzymujemy:

<span id="page-2-2"></span>
$$
\begin{bmatrix}\n-m_1\omega^2 + k_1 & -k_1 & 0 \\
-k_1 & -m_2\omega^2 + k_1 + k_2 & -k_2 \\
0 & -k_2 & -m_3\omega^2 + k_2 + k_3\n\end{bmatrix}\n\begin{bmatrix}\nA_1\sin(\omega t) + B_1\cos(\omega t) \\
A_2\sin(\omega t) + B_2\cos(\omega t) \\
A_3\sin(\omega t) + B_3\cos(\omega t)\n\end{bmatrix} =\n\begin{bmatrix}\n0 \\
0 \\
0 \\
10\n\end{bmatrix}
$$
\n(10)

Równania te muszą być spełnione dla każdej chwili czasowej. W związku z tym, jeżeli  $\sin(\omega t) = 1$  to  $\cos(\omega t) = 0$ . Wówczas z równania [\(10\)](#page-2-2) otrzymujemy równanie macierzowe w postaci:

<span id="page-2-3"></span>
$$
\begin{bmatrix} -m_1\omega^2 + k_1 & -k_1 & 0\\ -k_1 & -m_2\omega^2 + k_1 + k_2 & -k_2\\ 0 & -k_2 & -m_3\omega^2 + k_2 + k_3 \end{bmatrix} \begin{bmatrix} A_1\\ A_2\\ A_3 \end{bmatrix} = \begin{bmatrix} 0\\ 0\\ 0 \end{bmatrix}
$$
 (11)

Podobnie jeśli cos $(\omega t) = 1$  to  $\sin(\omega t) = 0$ . Równanie [\(10\)](#page-2-2) przyjmie postać:

<span id="page-2-5"></span><span id="page-2-4"></span>
$$
\begin{bmatrix} -m_1\omega^2 + k_1 & -k_1 & 0\\ -k_1 & -m_2\omega^2 + k_1 + k_2 & -k_2\\ 0 & -k_2 & -m_3\omega^2 + k_2 + k_3 \end{bmatrix} \begin{bmatrix} B_1\\ B_2\\ B_3 \end{bmatrix} = \begin{bmatrix} 0\\ 0\\ 0 \end{bmatrix}
$$
(12)

W dalszej części skoncentrujemy się na rozwiązaniu równania [\(11\)](#page-2-3). Rozwiązanie równania [\(12\)](#page-2-4) będzie analogiczne. Niezerowe amplitudy *A<sup>i</sup>* z równania macierzowego [\(11\)](#page-2-3) otrzymamy tylko wtedy, gdy wyznacznik macierzy współczynników będzie równy 0. Równanie to nazywamy równaniem charakterystycznym.

$$
-(m_1 m_2 m_3) \omega^6 + (m_1 m_3 (k_1 + k_2) + m_1 m_2 (k_2 + k_3) + k_1 m_2 m_3) \omega^4 + - (m_2 (k_1 k_2 + k_1 k_3) + m_1 (k_1 k_2 + k_1 k_3 + k_2 k_3) + k_1 k_2 m_3) \omega^2 + k_1 k_2 k_3 = 0
$$
 (13)

Rozwiązanie analityczne równania [\(13\)](#page-2-5), które jest wielomianem 6 stopnia z wieloma parametrami nie jest łatwe. Dlatego rozwiążemy je numerycznie podstawiając przykładowe dane:

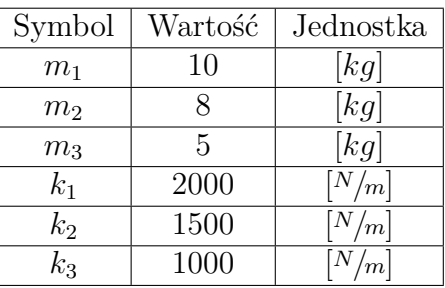

Po podstawieniu danych i zredukowaniu równanie charakterystyczne przyjmie postać:

$$
-2\,\omega^6 + 2275\,\omega^4 - 600000\,\omega^2 + 15000000 = 0\tag{14}
$$

Rozwiązaniem takiego równania jest 6 liczb czysto urojonych.

 $\omega_{1-} = -5.2796$  $\omega_{1+} = +5.2796$ *ω*2*<sup>−</sup>* = *−*18*.*9201  $\omega_{2+} = +18.9201$  $\omega_{3-} = -27.4163$  $\omega_{3+} = +27.4163$ 

Są to dokładnie trzy pary pierwiastków o tych samych wartościach lecz przeciwnych znakach. Fizyczną interpretacje mają tylko dodatnie wartości częstości drgań w związku z tym rozpatrujemy trzy pierwiastki równania charakterystycznego  $\omega_1$ , 2, 3. Dla każdego z trzech pierwiastków równania charakterystycznego istnieje rozwiązanie szczególne w postaci:

$$
x(t) = A_1 \sin(\omega t) + B_2 \cos(\omega t)
$$
\n(15)

Gdzie *ω* nazywamy częstością drgań własnych. W związku z tym, że trzy pierwiastki dodatnie spełniają układ równań różniczkowych, całką ogólną układu równań jest suma rozwiązań.

<span id="page-3-0"></span>
$$
x_i(t) = \sum_{n=1}^{3} \left( A_{in} \sin(\omega_n t) + B_{in} \cos(\omega_n t) \right)
$$
 (16)

Gdzie *n* oznacza numer pary pierwiastków (n=1,2,3), a *i* to indeks współrzędnej uogólnionej *x* (i=1,2,3). W ten sposób otrzymamy łącznie  $2 \cdot 3 \cdot 3 = 18$  niewiadomych  $A_{in}$  oraz  $B_{in}$ . Te niewiadome zostaną wyznaczone z 6 warunków początkowych oraz po wyznaczeniu form drgań (modów).

### **Formy drgań - analiza modalna**

Aby wyznaczyć formy drgań, do równań różniczkowych podstawiamy kolejne pierwiastki równania charakterystycznego.

#### **Pierwsza forma drgań**

Zacznijmy od pierwszej pary pierwiastków równania tj.  $\omega_1 = 5.2796$ . Podstawmy tę wartość do układu równań [\(10\)](#page-2-2). Otrzymujemy wówczas:

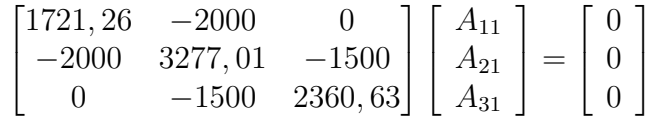

Drugi indeks w oznaczeniu amplitud wskazuje numer wartości własnej macierzy (formy drgań) z którą kojarzona jest ta amplituda (w tym wypadku 1). W związku z tym, że wyznacznik macierzy jest równy 0, mamy do czynienia z układem równań liniowo zależnych. Zatem jedna z amplitud będzie parametrem, który przyjmiemy dowolnie. Niech to będzie  $A_{11} = 1$ . Wówczas tylko dwa równania są liniowo niezależne. Dlatego usuwamy jedno z nich np. pierwsze.

$$
\begin{bmatrix} -2000 & 3277, 01 & -1500 \ 0 & -1500 & 2360, 63 \end{bmatrix} \begin{bmatrix} 1 \\ A_{21} \\ A_{31} \end{bmatrix} = \begin{bmatrix} 0 \\ 0 \\ 0 \end{bmatrix}
$$

Pierwszą kolumnę pomnożoną przez 1 przenosimy na drugą stronę otrzymując równanie:

$$
\begin{bmatrix} 3277,01 & -1500 \ -1500 & 2360,63 \end{bmatrix} \begin{bmatrix} A_{21} \ A_{31} \end{bmatrix} = \begin{bmatrix} 2000 \ 0 \end{bmatrix}
$$

Następnie obliczamy amplitudy *A*<sup>21</sup> oraz *A*<sup>31</sup> dowolną metodą. W tym wypadku amplitudy zostaną policzone przez pomnożenie lewostronnie przez macierz odwrotną macierzy współczynników występujących przy wektorze amplitud.

$$
\begin{bmatrix} A_{21} \\ A_{31} \end{bmatrix} = \begin{bmatrix} -2000 & 3277, 01 & -1500 \\ 0 & -1500 & 2360, 63 \end{bmatrix}^{-1} \begin{bmatrix} 2000 \\ 0 \end{bmatrix}
$$

Ostatecznie wektor amplitud związanych z pierwszą wartością własną ma wartość:

$$
\left[\begin{array}{c} A_{11} \\ A_{21} \\ A_{31} \end{array}\right] = \left[\begin{array}{c} 1 \\ 0.8606 \\ 0.5469 \end{array}\right]
$$

Wyznaczmy współczynniki pierwszej postaci drgań jako stosunki amplitud:

$$
\mu_{21} = \frac{A_{21}}{A_{11}} = 0.8606
$$
  

$$
\mu_{31} = \frac{A_{31}}{A_{11}} = 0.5469
$$
 (17)

Drugi indeks oznacza numer formy drgań. W związku z tym (*n−*1) nie znanych amplitud *A* możemy obliczyć wg równania:

<span id="page-4-0"></span>
$$
A_{21} = A_{11} \cdot \mu_{21}, \quad A_{31} = A_{11} \cdot \mu_{31} \tag{18}
$$

Wspomnieliśmy, że równanie macierzowe [\(12\)](#page-2-4) ma analogiczne rozwiązanie do równania [\(11\)](#page-2-3). W związku z tym spełniona jest także zależność:

<span id="page-4-1"></span>
$$
B_{21} = B_{11} \cdot \mu_{21}, \quad B_{31} = B_{11} \cdot \mu_{31} \tag{19}
$$

#### **Druga forma drgań**

Postępując analogicznie jak dla pierwszej formy drgań, tym razem do równania [\(11\)](#page-2-3) podstawiamy drugą częstość drgań własnych tj.  $\omega_2 = 18.9201$ . Wyznaczone w taki sam sposób współczynniki drugiej formy drgań wynoszą.

$$
\mu_{22} = \frac{A_{22}}{A_{12}} = -0.7899
$$
  

$$
\mu_{32} = \frac{A_{32}}{A_{12}} = -1.6684
$$
 (20)

Ujemne wartości współczynników formy (postaci) drgań  $\mu_{22}$  oraz  $\mu_{32}$  oznaczają, że w trakcie ruchu harmonicznego masy *m*1, pozostałe masy *m*<sup>2</sup> oraz *m*<sup>3</sup> poruszają się przeciwnie.

#### **Trzecia forma drgań**

Trzecia częstość drgań własnych wynosi  $\omega_3 = 27.4163$ . Dla tej częstości otrzymujemy współczynniki trzeciej formy drgań.

$$
\mu_{23} = \frac{A_{23}}{A_{13}} = -2.7583
$$
  

$$
\mu_{33} = \frac{A_{33}}{A_{13}} = 3.2882
$$
 (21)

Wartości współczynników trzeciej formy drgań świadczą o tym, że w trakcie ruchu z tą formą druga masa *m*<sup>2</sup> przemieszcza się przeciwnie do pozostałych o masach *m*<sup>1</sup> i *m*3.

#### **Graficzna prezentacja form drgań**

Formy drgań zostały przedstawione graficznie w tabeli [1.](#page-6-0) Po kliknięciu na obrazek zostanie wyświetlona animacja ruchu mas z daną formą[1](#page-5-0)

<span id="page-5-0"></span><sup>1</sup>Odtwarzanie animacji może nie działać w przeglądarkach internetowych. W takim wypadku należy ściągnąć plik pdf na dysk i odtworzyć z natywnego oprogramowania do odtwarzania plików pdf np. darmowego [Foxit Reader.](https://www.foxit.com/pdf-reader/)

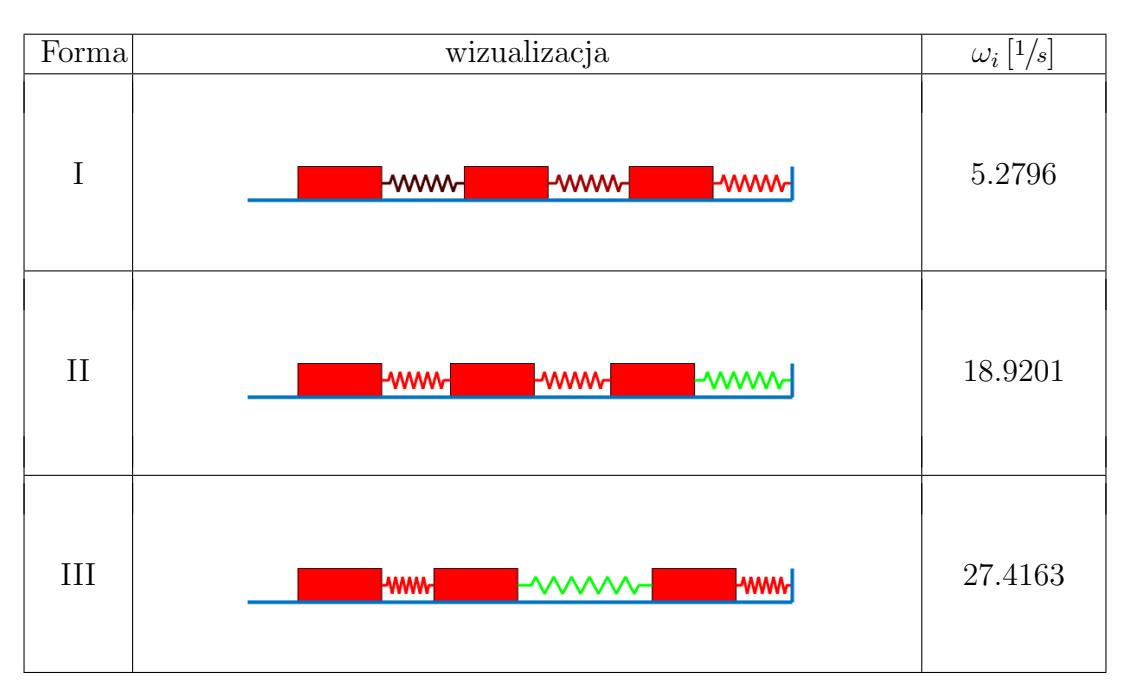

<span id="page-6-0"></span>Tabela 1: Wizualizacja form drgań

# **1 Całka ogólna układu równań**

To z jaką formą drga układ zależy od warunków początkowych. Dla dowolnie przyjętych warunków początkowych (tak jak w rozpatrywanym przypadku) wypadkowym ruchem jest kombinacja liniowa wszystkich trzech form. Całki ogólne wg równania [\(16\)](#page-3-0) po podstawieniu zależności [\(18\)](#page-4-0) i [\(19\)](#page-4-1) przyjmą postać:

$$
x_1(t) = A_{11} \sin(\omega_1 t) + B_{11} \cos(\omega_1 t) + A_{12} \sin(\omega_2 t) + B_{12} \cos(\omega_2 t) + A_{13} \sin(\omega_3 t) + B_{13} \cos(\omega_3 t)
$$
  
\n
$$
x_2(t) = A_{11} \mu_{21} \sin(\omega_1 t) + B_{11} \mu_{21} \cos(\omega_1 t) + A_{12} \mu_{22} \sin(\omega_2 t) + B_{12} \mu_{22} \cos(\omega_2 t) + A_{13} \mu_{23} \sin(\omega_3 t) + B_{13} \mu_{23} \cos(\omega_3 t)
$$
  
\n
$$
x_3(t) = A_{11} \mu_{31} \sin(\omega_1 t) + B_{11} \mu_{31} \cos(\omega_1 t) + A_{12} \mu_{32} \sin(\omega_2 t) + B_{12} \mu_{32} \cos(\omega_2 t) + A_{13} \mu_{33} + \sin(\omega_3 t) + B_{13} \mu_{33} \cos(\omega_3 t)
$$

Po uwzględnieniu współczynników form drgań, równania przedstawiają się następująco:

<span id="page-6-1"></span>
$$
x_1(t) = A_{11} \sin(\omega_1 t) + B_{11} \cos(\omega_1 t) + A_{12} \sin(\omega_2 t) + B_{12} \cos(\omega_2 t) + A_{13} \sin(\omega_3 t) + B_{13} \cos(\omega_3 t)
$$
  
\n
$$
x_2(t) = 0.8606A_{11} \sin(\omega_1 t) + 0.8606B_{11} \cos(\omega_1 t) - 0.7899A_{12} \sin(\omega_2 t) - 0.7899B_{12} \cos(\omega_2 t) +
$$
  
\n
$$
- 2.7583A_{13} \sin(\omega_3 t) - 2.7583B_{13} \cos(\omega_3 t)
$$
  
\n
$$
x_3(t) = 0.5469A_{11} \sin(\omega_1 t) + 0.5469B_{11} \cos(\omega_1 t) - 1.6684A_{12} \sin(\omega_2 t) - 1.6684B_{12} \cos(\omega_2 t) +
$$
  
\n
$$
3.2882A_{13} + \sin(\omega_3 t) + 3.2882B_{13} \cos(\omega_3 t)
$$

(22)

<span id="page-6-2"></span>W ten sposób pozostało do wyznaczenia 6 niewiadomych  $A_{1n}$  oraz  $B_{1n}$  dla  $n=1,2,3$ , które zostaną wyznaczone z warunków początkowych [\(5\)](#page-1-1).

$$
x_0 = B_{11} + B_{12} + B_{13}
$$
  
\n
$$
0 = 0.8606B_{11} - 0.7899B_{12} - 2.7583B_{13}
$$
  
\n
$$
0 = 0.5469B_{11} - 1.6684B_{12} + 3.2882B_{13}
$$
\n(23)

lub w postaci macierzowej:

$$
\begin{bmatrix} x_0 \\ 0 \\ 0 \end{bmatrix} = \begin{bmatrix} 1 & 1 & 1 \\ \mu_{21} & \mu_{22} & \mu_{23} \\ \mu_{31} & \mu_{32} & \mu_{33} \end{bmatrix} \begin{bmatrix} B_{11} \\ B_{21} \\ B_{31} \end{bmatrix}
$$

Po zróżniczkowaniu równań [\(22\)](#page-6-1) i podstawieniu warunków początkowych [\(5\)](#page-1-1) dotyczących prędkości otrzymujemy.

$$
0 = A_{11}\omega_1 + A_{12}\omega_2 + A_{13}\omega_3
$$
  
\n
$$
0 = 0.8606A_{11}\omega_1 - 0.7899A_{12}\omega_2 - 2.7583A_{13}\omega_3
$$
  
\n
$$
0 = 0.5469A_{11}\omega_1 - 1.6684B_{12}\omega_2 + 3.2882B_{13}\omega_3
$$
\n(24)

<span id="page-7-0"></span>lub w postaci macierzowej:

$$
\begin{bmatrix} 0 \\ 0 \\ 0 \end{bmatrix} = \begin{bmatrix} 1 & 1 & 1 \\ \mu_{21}\omega_1 & \mu_{22}\omega_2 & \mu_{23}\omega_3 \\ \mu_{31}\omega_1 & \mu_{32}\omega_2 & \mu_{33}\omega_3 \end{bmatrix} \begin{bmatrix} A_{11} \\ A_{21} \\ A_{31} \end{bmatrix}
$$

Po rozwiązaniu układów równań [\(23\)](#page-6-2) oraz [\(24\)](#page-7-0) otrzymujemy szukane amplitudy.

$$
A_{11} = 0\n A_{12} = 0\n A_{13} = 0\n B_{11} = 0.574 x_0\n B_{12} = 0.3459 x_0\n B_{13} = 0.08005 x_0
$$
\n(25)

Po uwzględnieniu obliczonych stałych, równania ruchu przedstawiają się następująco:

$$
x_1(t) = 0.574 x_0 \cos(\omega_1 t) + 0.3459 x_0 \cos(\omega_2 t) + 0.08005 x_0 \cos(\omega_3 t)
$$
  
\n
$$
x_2(t) = 0.494 x_0 \cos(\omega_1 t) - 0.2732 x_0 \cos(\omega_2 t) - 0.2208 x_0 \cos(\omega_3 t)
$$
  
\n
$$
x_3(t) = 0.3139 x_0 \cos(\omega_1 t) - 0.5771 x_0 \cos(\omega_2 t) + 0.2632 x_0 \cos(\omega_3 t)
$$
\n(26)

#### **Przebiegi czasowe**

Przebiegi czasowe na podstawie analitycznego rozwiązania i numerycznego przedstawione są na rysunku [2.](#page-7-1) Do numerycznego rozwiązania równań różniczkowych [\(8\)](#page-2-0) wykorzystano metodę Rungego Kutty IV rzędu. Przyjęto, że masę pierwszą wychylono o  $x_0 = 1m$ .

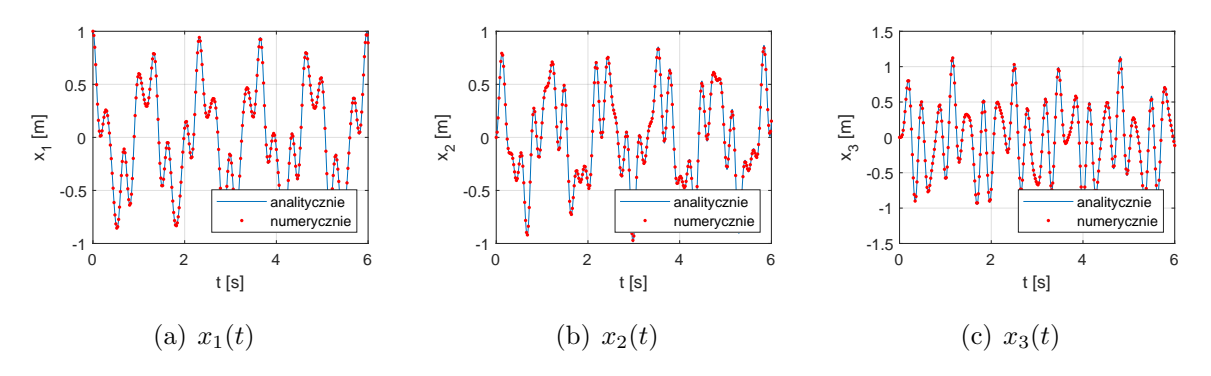

<span id="page-7-1"></span>Rysunek 2: Przebiegi czasowe uzyskane drogą analityczną i numeryczną

<span id="page-8-0"></span>Poniżej przedstawiono animację pokazującą ruch mas na skutek przemieszczenia masy pierwszej o jeden metr.

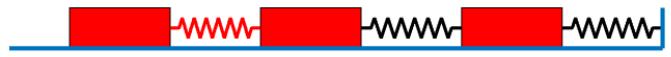